## **Zoomセミナー ブラウザでの参加**

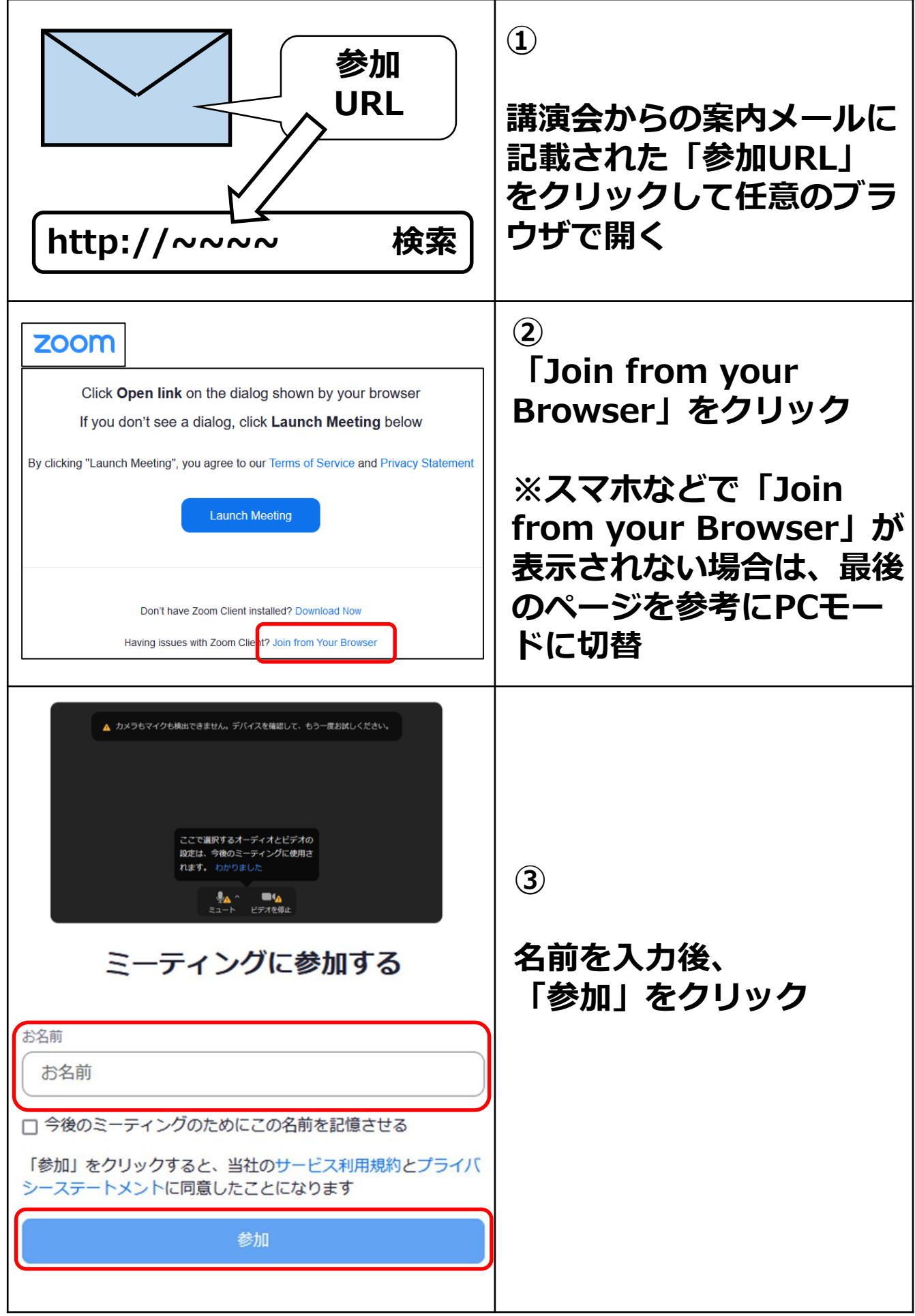

## **Zoomセミナー ブラウザでの参加**

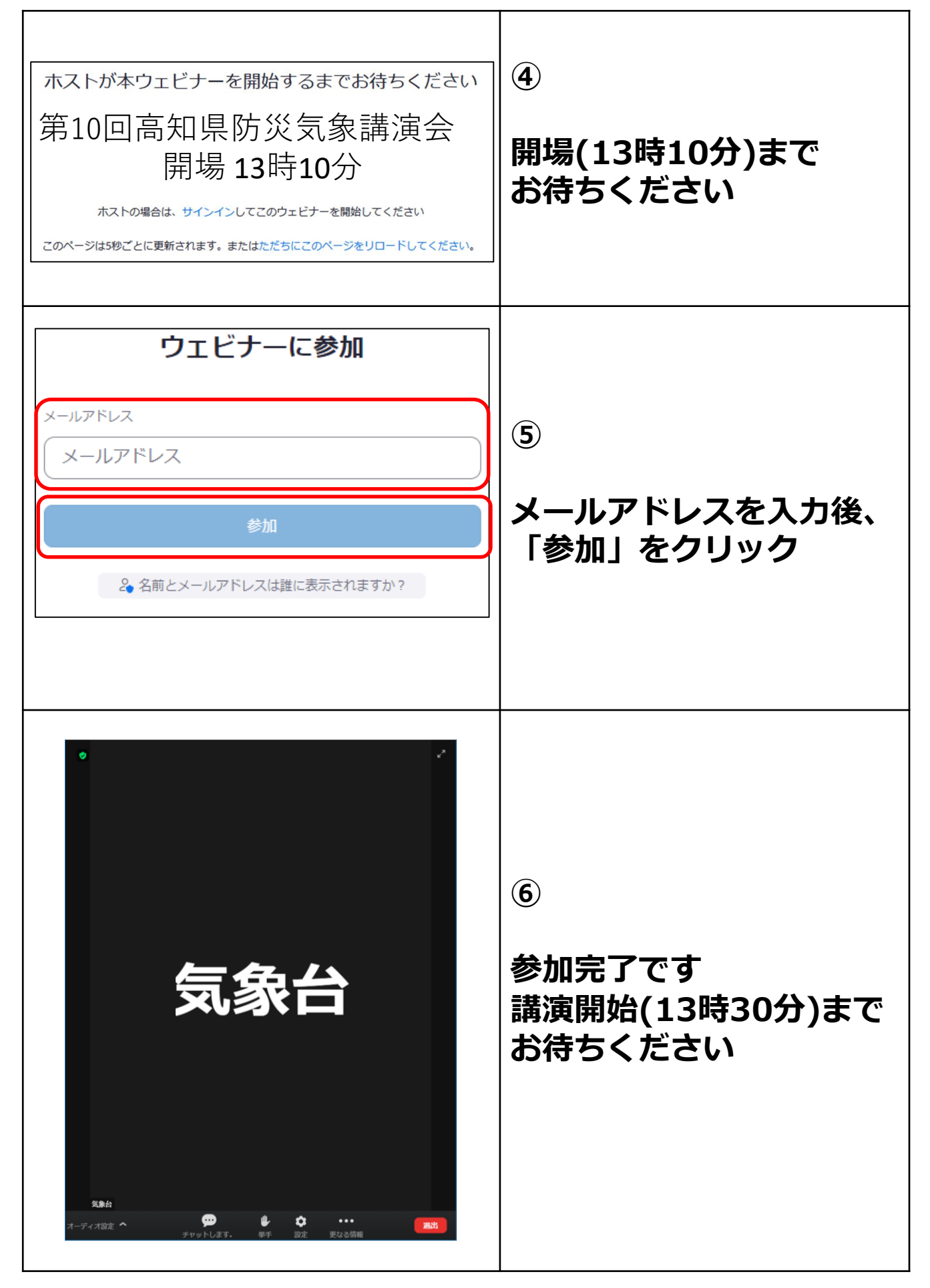

**※「Join from your Browser」がない場合 →スマホ・タブレット版のページには「Join from your Browser」の表示がない可能性があります。画面表示をPC 版に切り替えて下さい。**

**例:アンドロイド(Chromeの場合)**

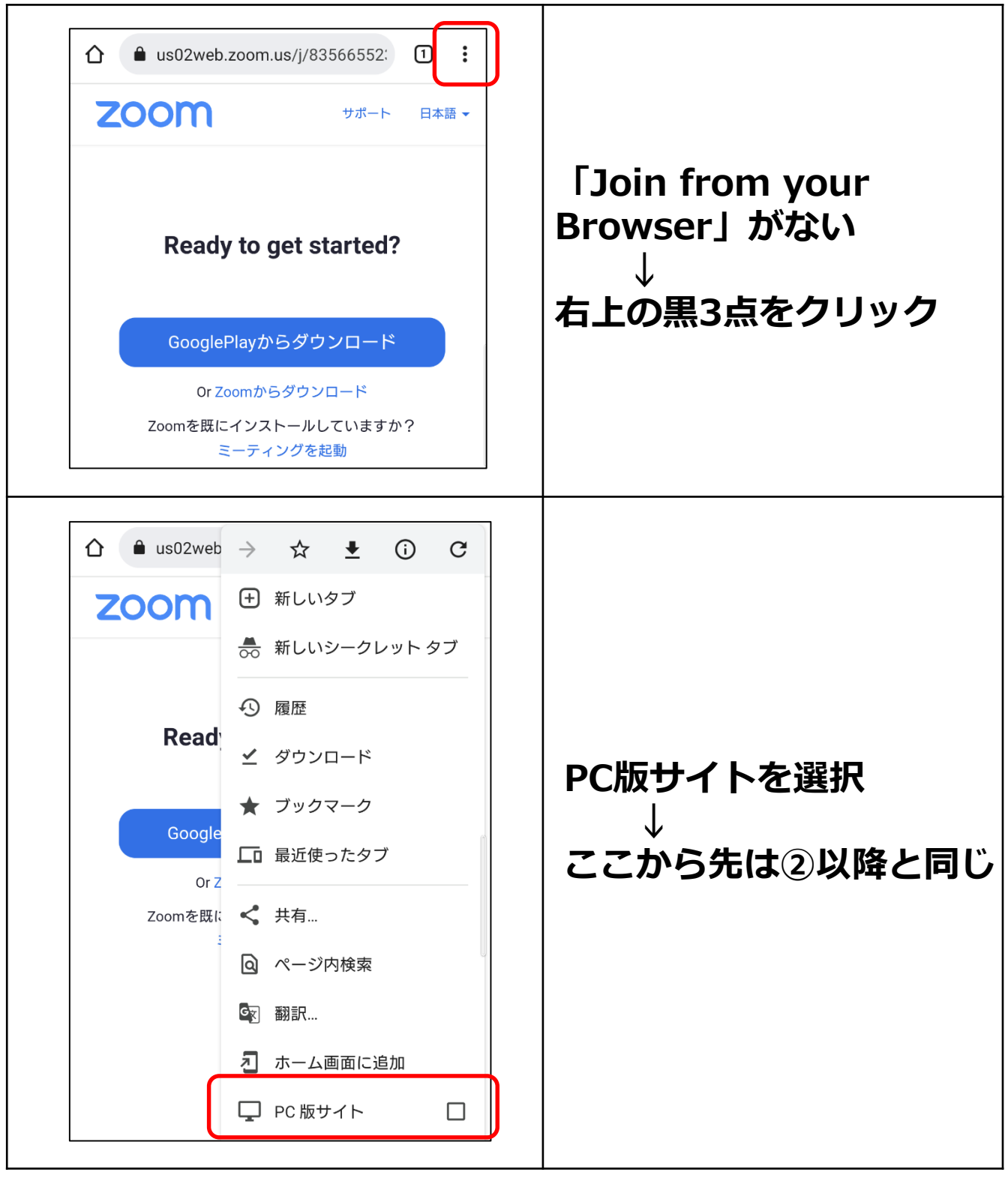